## **ՍԿՍՆԱԿՆԵՐԻ ՀԱՄԱՐ-730**

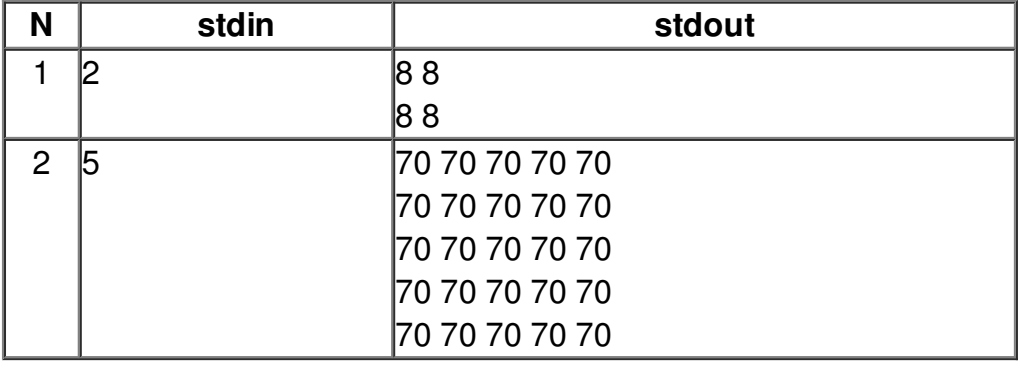